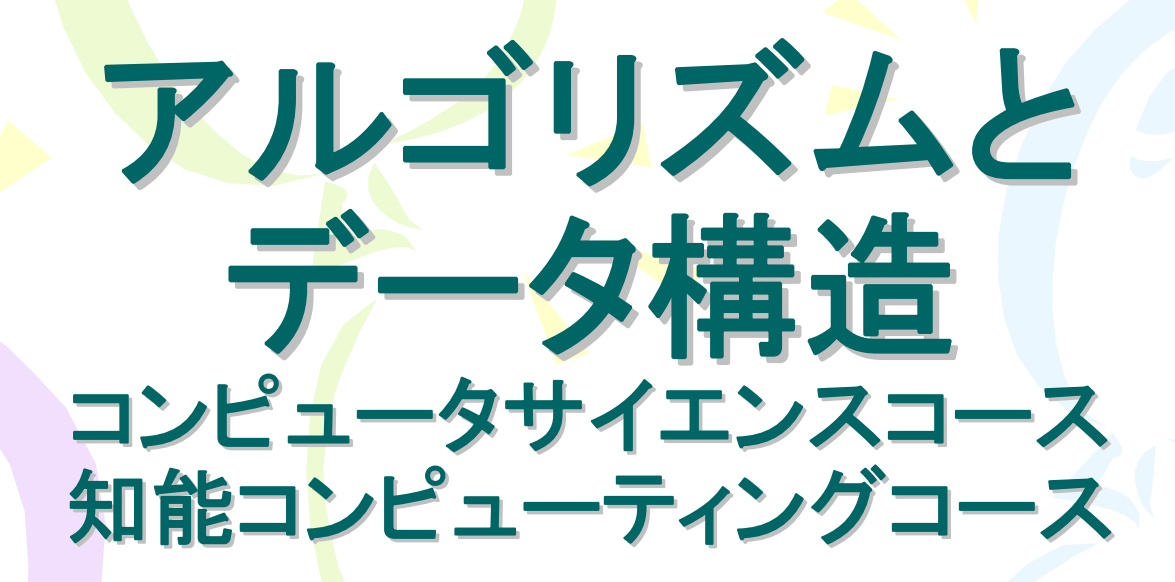

### 第3回 バケットソート,基数ソート

塩浦昭義 情報科学研究科 准教授 准教授 **shioura@dais.is.tohoku.ac.jp shioura@dais.is.tohoku.ac.jp**

**http:// http://www.dais.is.tohoku.ac.jp/~shioura/teaching www.dais.is.tohoku.ac.jp/~shioura/teaching**

#### マージソートのアイディア マージソートのアイディア **Idea of Merge Sort** • アイディア: 分割統治法 (divide-and-conquer method)  $\overline{O}$ ①与えられた配列を 2分割 22分割された配列 をそれぞれ再帰的 にソート  $\Omega$ ③ソートされた2つの配 列をマージ (統治)  $\left( \right)$

#### マージソートの擬似コード Pseudo -Code for Merge Sort

- 手続き(関数)mergesort(i, j, A)
	- <mark>→</mark> 配列Aの要素A[i], A[i+1],...,A[j]をマージソートにより ソートする

mergesort(i, j, A)

{

}

m<mark>i</mark>d = i,i+1,…,j の中央値; mergesort(i, mid, A);  $mergesort(mid+1, j, A);$ A[i],...,A[mid]とA[mid+1],...,A[j]をマージ; 手続きmergesortの中で 自分自身を呼び出す ---再帰呼び出し(recursive call)

# クイックソートのアイディア Idea of Quick Sort

A[1], …, A[n]から ひとつの値(軸要素, pivot ) を選ぶ

② 軸要素未満の要素と それ以外に分割

③ 2分割された配列を それぞれ再帰的にソート

④ソートされた2つの配列 をつなげる

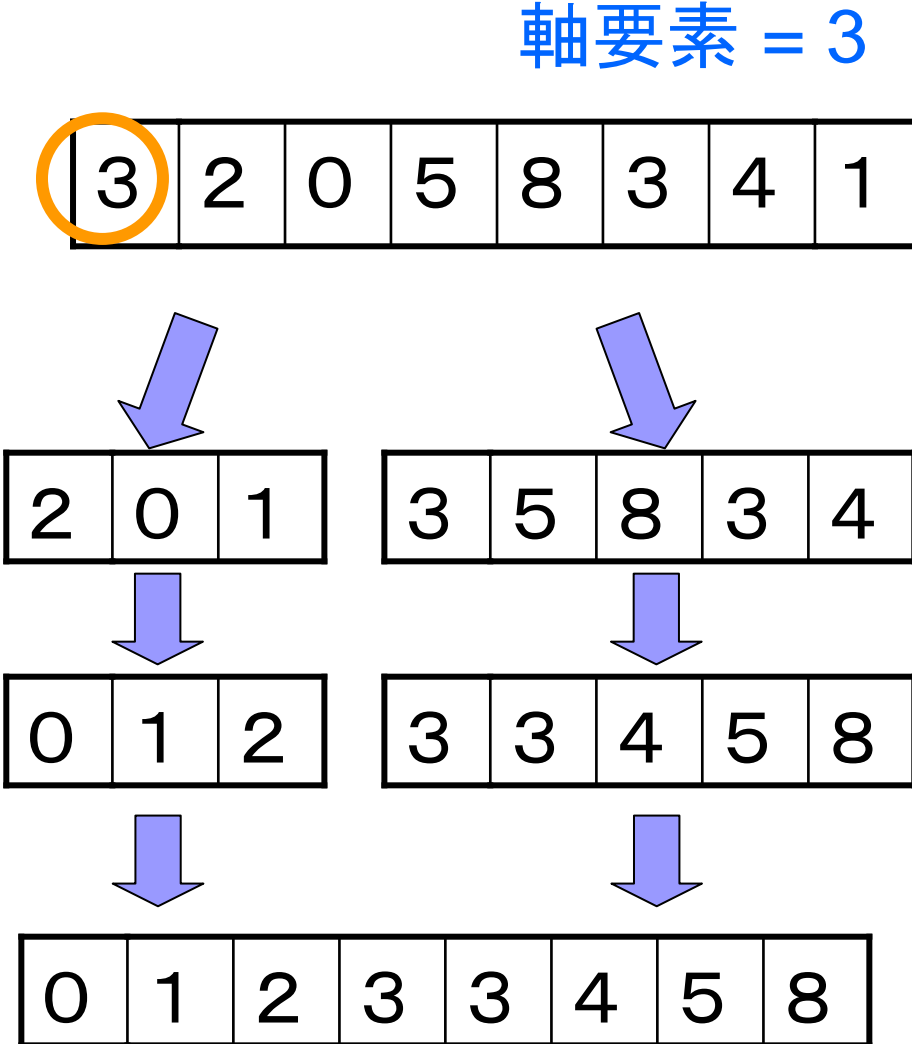

#### クイックソートの擬似コード Pseudo-Code for Quick Sort

• 手続き(関数)quicksort(i, j, A)

{

}

— 配列Aの要素A[i], A[i+1],...,A[j]をクイックソートにより ソートする quicksort(i, j, A)

p = A[i], …,A[j] の中から選んだ軸要素; k = 要素A[i], …,A[j]のうち, p未満の要素の数; A[i],...,A[i+k-1]にp未満の要素を入れる; A[i+k], …,A[j] に p以上の要素を入れる; quicksort(i, i+k-1, A); quicksort(i+k, j, A); 再帰呼び出し(recursive call)

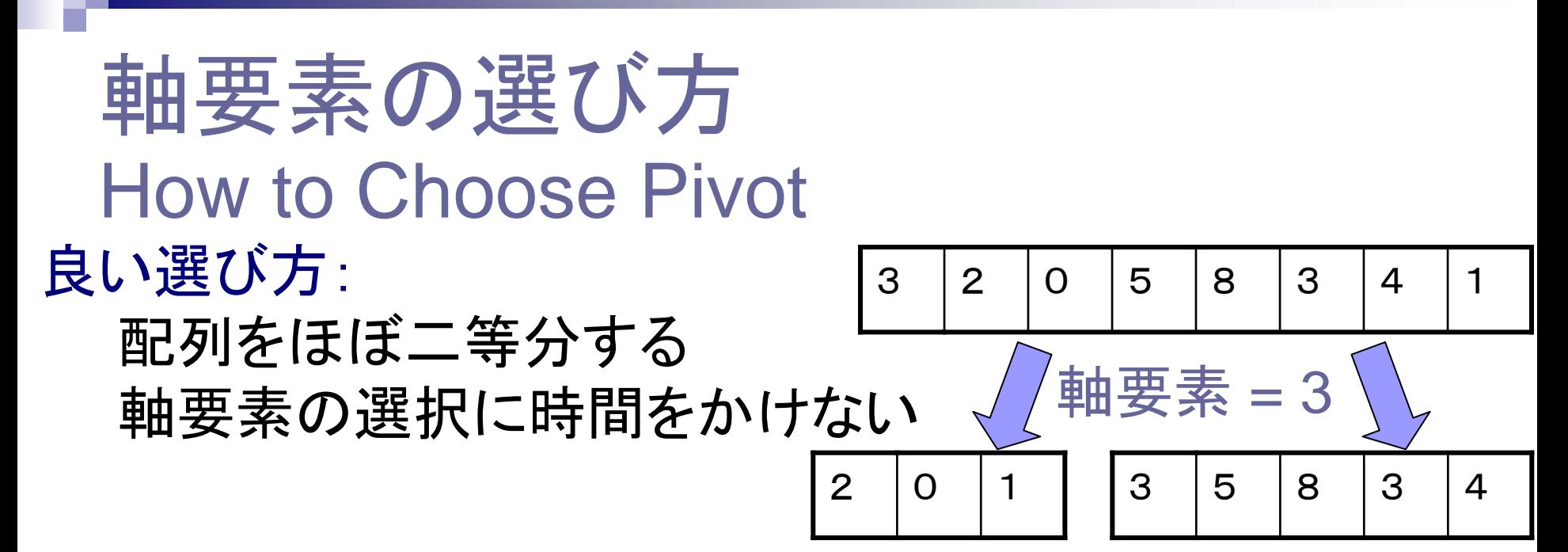

悪い選び方:

2分された配列の大きさがアンバランス

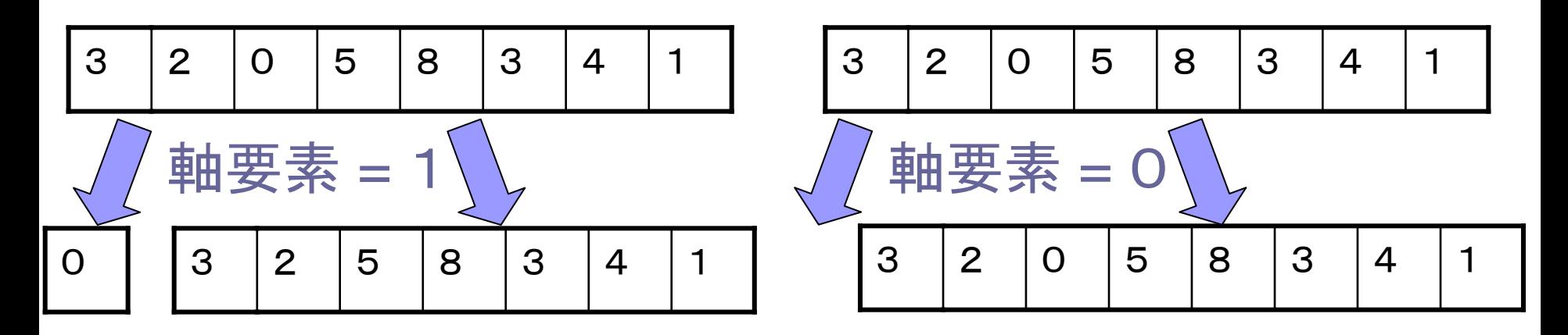

## クイックソートの計算時間 Time Complexity of Quick Sort

- 各レベルでの分割に必要な計算時間の合計= cn
- 分割の深さ:最悪の場合 n
- **∴**最悪計算時間=cn<sup>2</sup> = O(n<sup>2</sup> ) (帰納法でも証明可能)

実用的には,数列がほぼ半分に 分割されることが多い

**→ 分割の深さは O(log n) に近い** 

→ 実用上の計算時間はO(n log n) に近い 平均時間計算量は O(n log n) (解析はちょっと難しい)

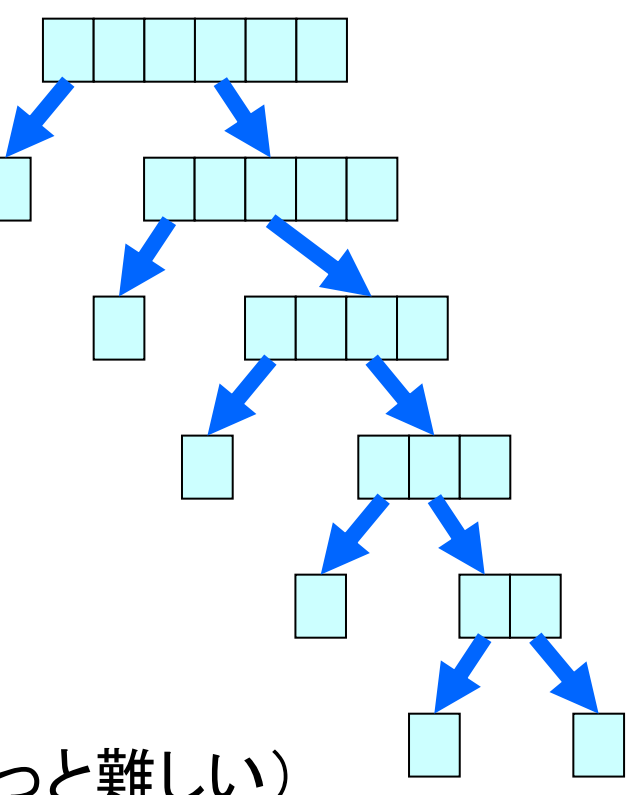

「(n)刍クイックソートで h個の要素をソートするときの 就算時間 証明すること: T(n)=0(n2) CN=分割に要する 時間 N=1のときは胸かか N=良に成立すると仮定 n=k+1で成り立つことを示す 17個の要素が长個と10-長個に分割されたと 仮定 (1<% <n-1)

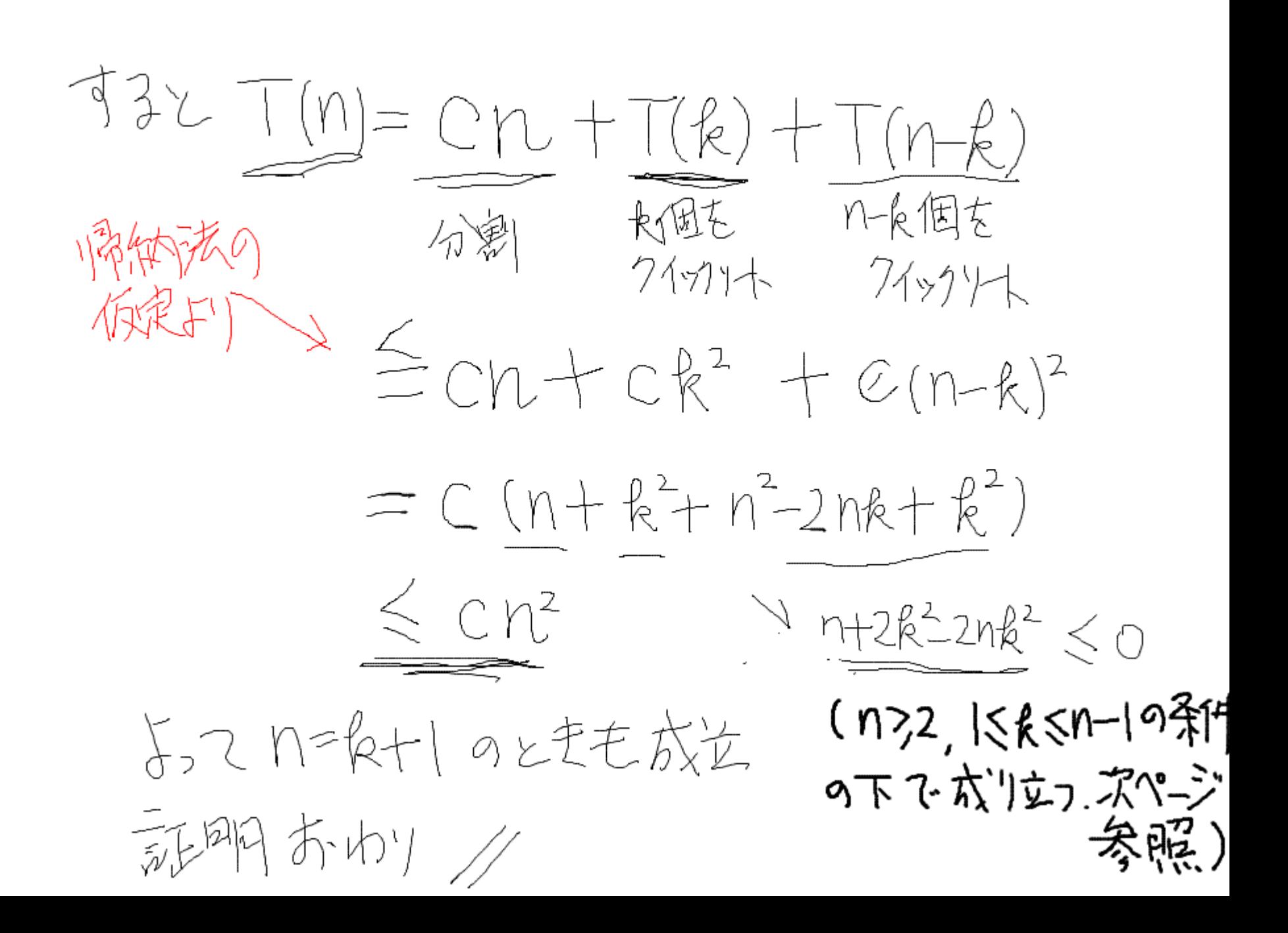

n+2k2-2nk <0の証明(仮史 n22, 1<k<n-1)  $f(k)=2k^2-2nk+n$   $\zeta_{11}$ 于化)が最大となるのは相もまたは R=n-1のときである  $f(1) = 2-2n+n = 2-n \le 0$  $(n \ge 2 \xi')$  $f(n-1) = 2(n-1)^{2} - 2n(n-1) + n$  $= -2(n-1) + n = -n+250$ k,て 1≤k≤n-1のときf(k)≤o か示された

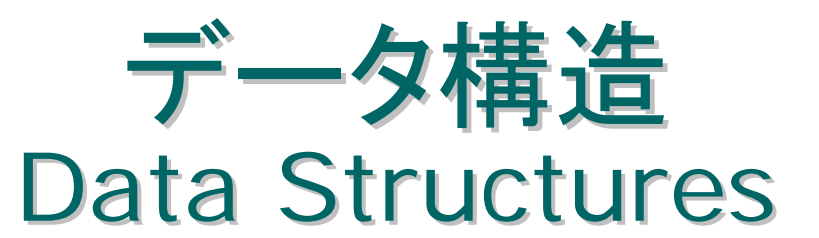

- アルゴリズムの中で,与えられた問題に関連する データ集合を管理するための道具
- 良いデータ構造とは? – データ管理に必要な計算時間が短い – シンプル
	- 必要な領域計算量(記憶容量,領域量)が小さい

#### 集合を管理する 集合を管理する Maintenance of Sets

• 整数の集合が与えられている 4, 5, 8, 2, 9, 1, 3 • ときどき,新しい整数が追加される 7を追加 → 4, 5, 8, 2, 9, 1, 3, 7 • ときどき,ある整数が削除される

9 を削除 → 4, 5, 8, 2, 1, 3, 7

• アルゴリズム(プログラム)の中でどのように表現す るか?

#### 配列の利用(その1) Use of Arrays

配列A[1], A[2], ..., A[N]を使って表現(N: 十分大きな数) 集合の中に整数 k が ある→ A[k] = 1, ない→ A[k] = 0

 $4, 5, 8, 2, 9, 1, 3 \implies$ 

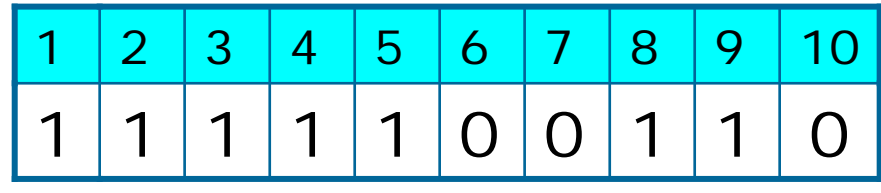

集合の中に整数 k が複数存在する場合も対応可能 A[k] = 集合の中に存在する k の個数

4, 1, 8, 2, 8, 1, 3, 1

整数 k を追加 → A[k] を1増やす --- O(1) 時間で可能 整数 k を削除 → A[k] を1減らす --- O(1) 時間で可能

欠点: 整数 N より大きい整数が追加されるとダメ 実際の集合のサイズより大きい配列が必要

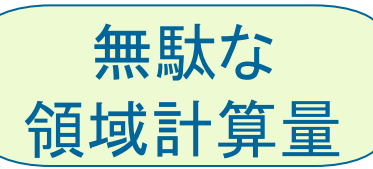

10

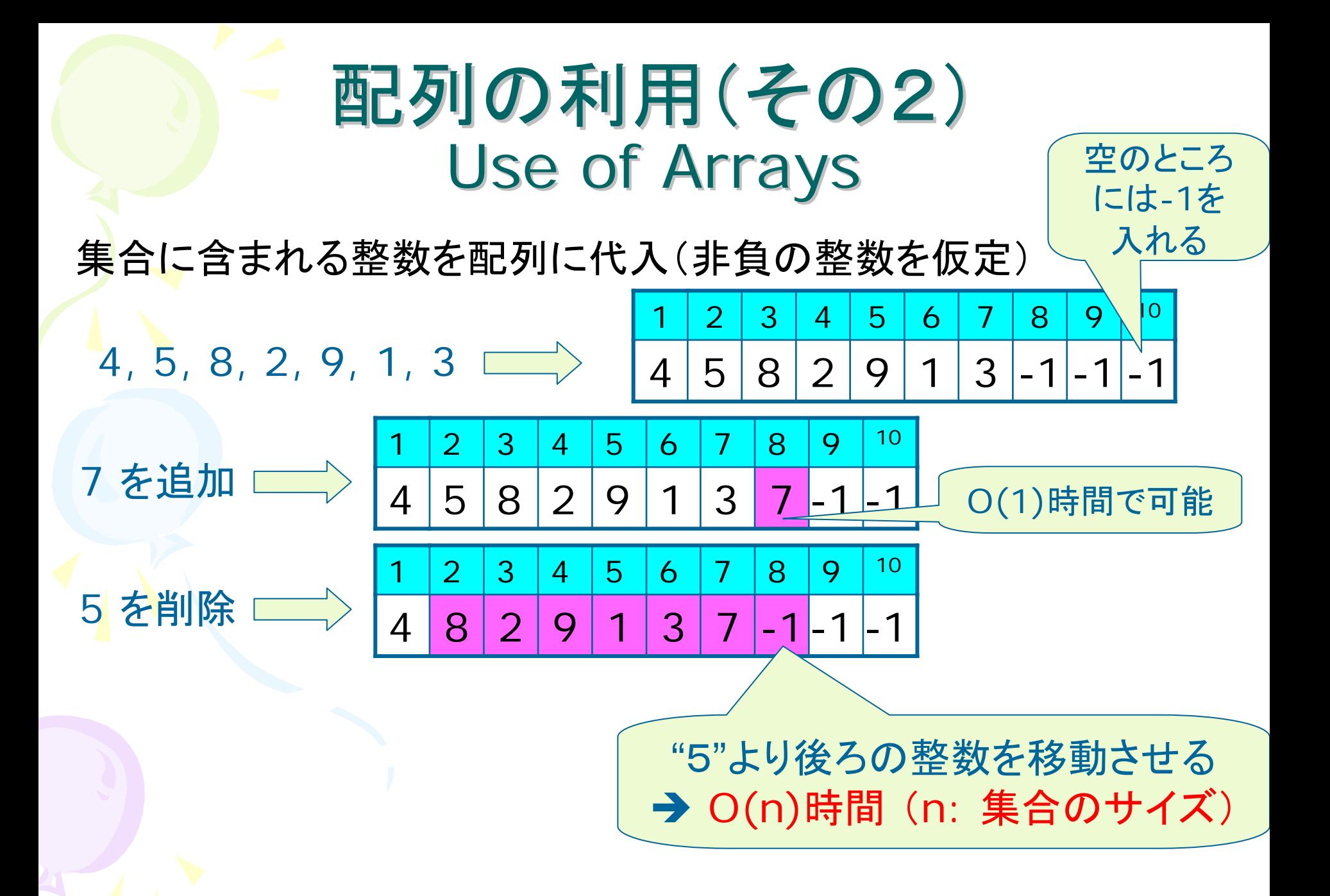

#### 連結リストの利用 Use of Linked Lists

連結リスト:「セル」と呼ばれる基本要素をポインタにより連結したもの

- 必要な領域計算量は集合のサイズに等しい
- 要素の追加はO(1)時間で可能
- 先頭の要素の削除はO(1)時間で可能
- 先頭以外の要素の削除はO(1)時間では不可能

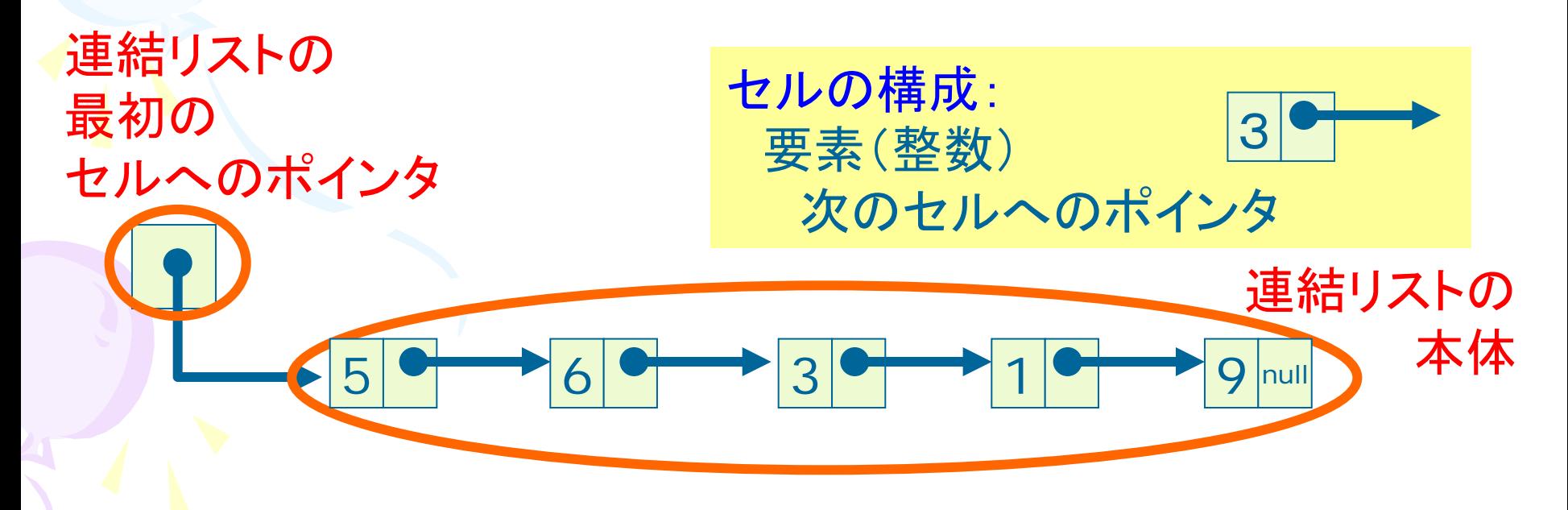

### 連結リスト:要素の追加 Linked Lists: Addition of Elements

リストの先頭への整数 kの追加---O(1) 時間で可能

3

k=5 を追加

6

5

入力:リスト, 追加する整数 k 出力:新たなセルを追加したリスト 1. 新しいセル C を準備,セルに整数 k と書く

1

9 $9$  |null

- 2. Cの次のセルへのポインタを,現在の最初のセルとする
- 3. 連結リストの最初のセルへのポインタを, Cに変更

ポインタ変更の 順番を間違えると 変なリストができる

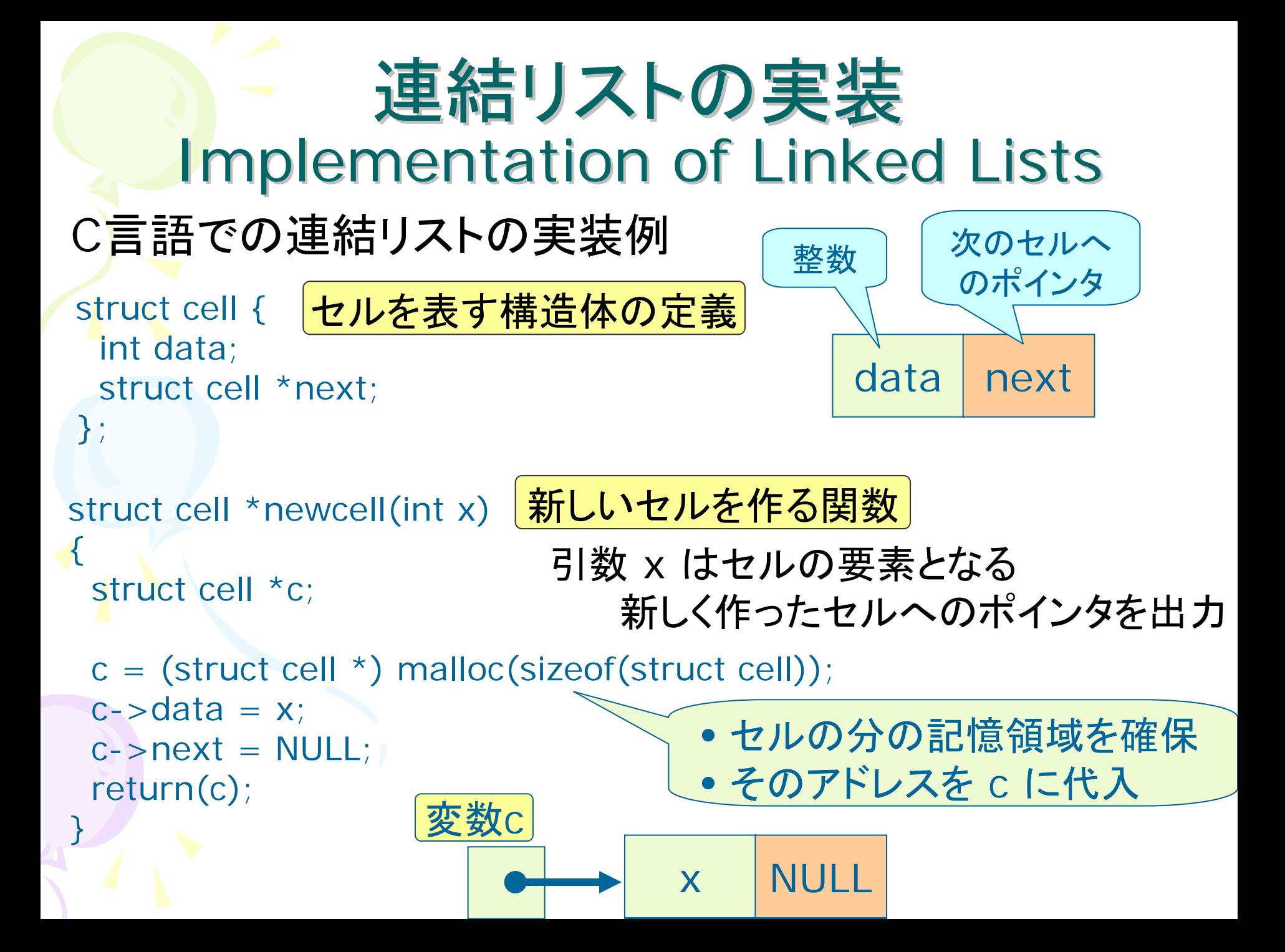

#### 要素の追加の実装

```
struct cell *top, *cell;
```
main()

{

```
cell = newcell(1);cell\rightarrownext = NULL; top = cell;
```

```
cell = newcell(3);cell\rightarrownext = top; top = cell;
```

```
cell = newcell(2);
cell\rightarrownext = top; top = cell;
```

```
cell = top;do {
   printf("%d", cell->x);
   cell = cell \rightarrow next;} while (cell != NULL);
 printf("¥n");
}
```
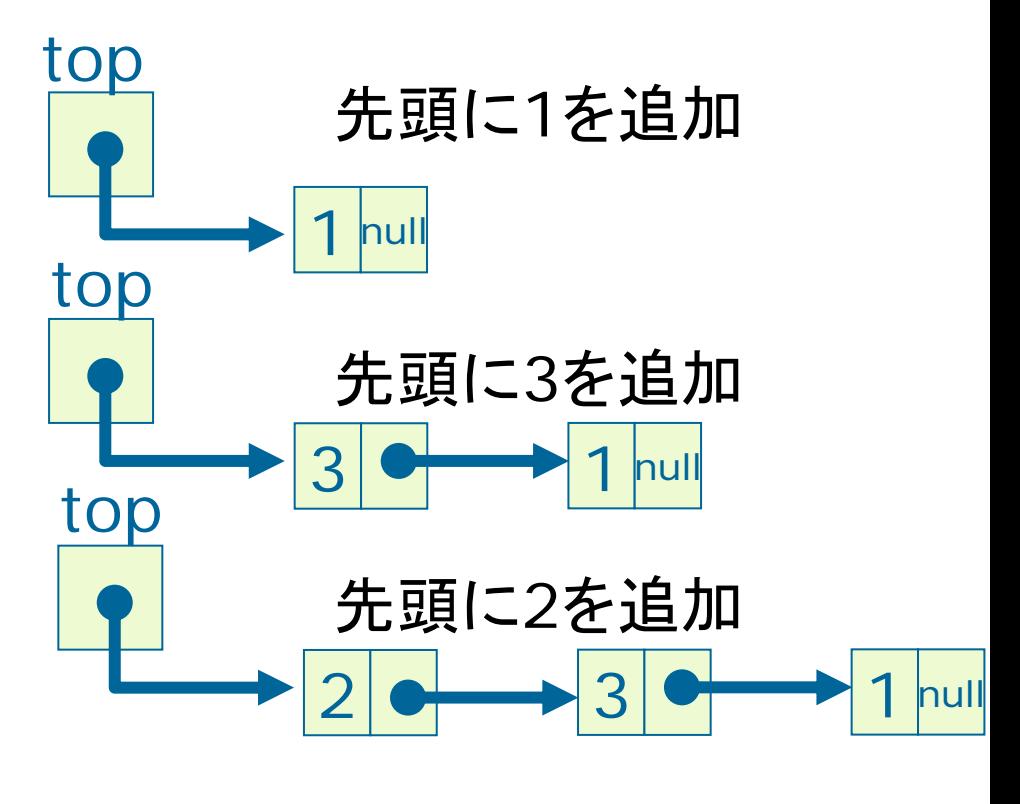

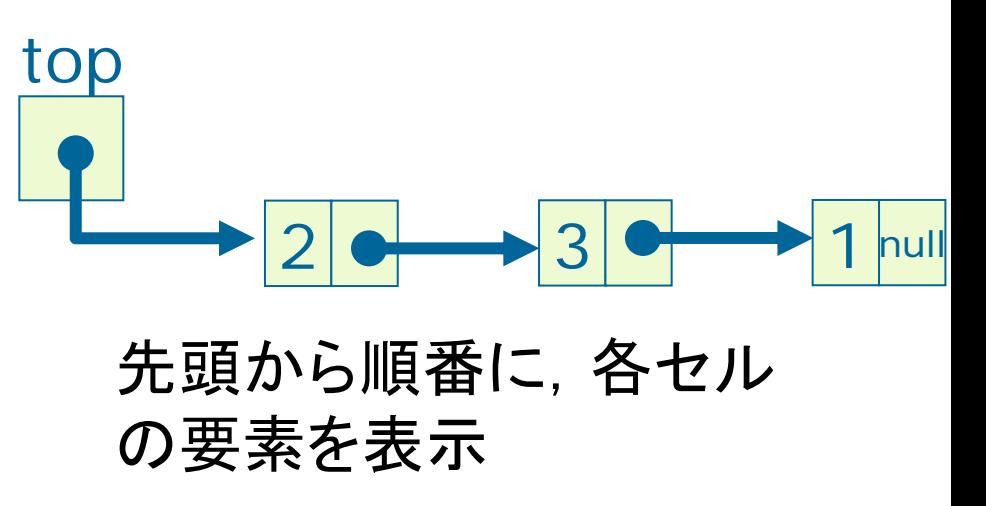